## Fichier:TB0409 Setting Up Windows 10 PC 2018 image4.png

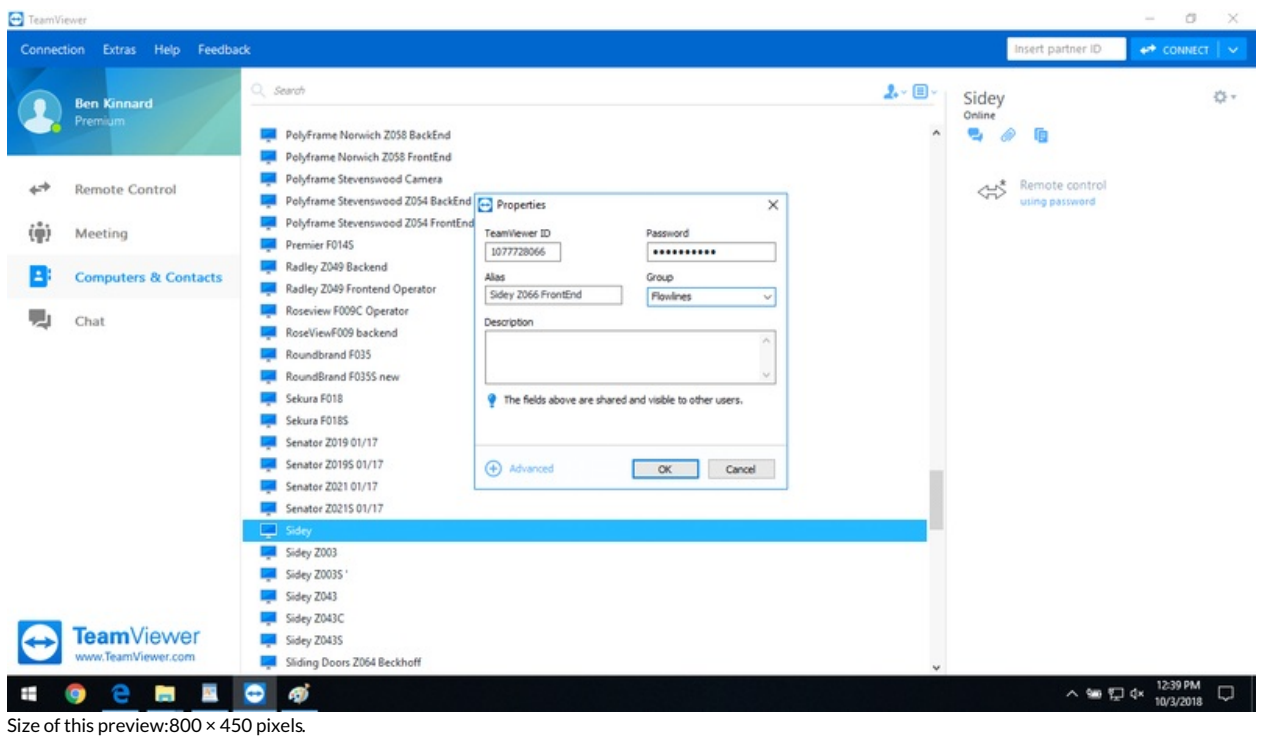

[Original](https://stuga.dokit.app/images/0/0d/TB0409_Setting_Up_Windows_10_PC_2018_image4.png) file (1,366 × 768 pixels, file size: 153 KB, MIME type: image/png) TB0409\_Setting\_Up\_Windows\_10\_PC\_2018\_image4

## File history

Click on a date/time to view the file as it appeared at that time.

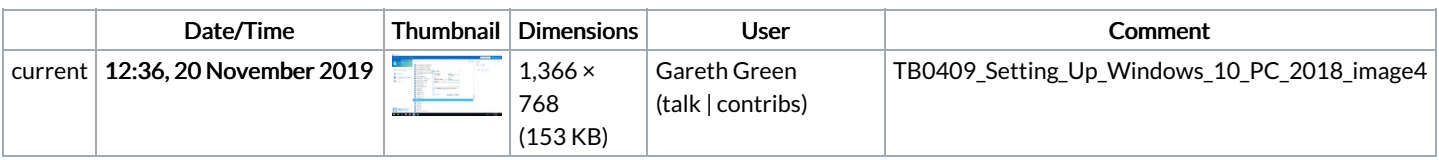

You cannot overwrite this file.

## File usage

There are no pages that link to this file.